## Machine Learning in Speech Synthesis

Alan W Black
Language Technologies Institute
Carnegie Mellon University
Sept 2009

### Overview

- u Speech Synthesis History and Overview
  - 1 From hand-crafted to data-driven techniques
- u Text to Speech Processes
- u Waveform synthesis
  - 1 Unit selection and Statistical Parametric Synthesis
- u Evaluation
- v Voice conversion
- u Project ideas

### Physical Models

• Blowing air through tubes...

von Kemplen'ssynthesizer 1791

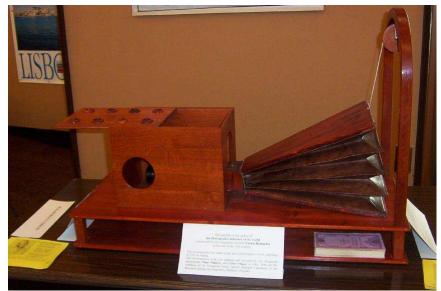

- Synthesis by physical models
  - Homer Dudley's Voder. 1939

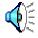

## More Computation – More Data

- u Formant synthesis (60s-80s)
  - Waveform construction from components
- u Diphone synthesis (80s-90s)
  - Waveform by concatenation of small number of instances of speech
- u Unit selection (90s-00s)
  - Waveform by concatenation of very large number of instances of speech
- Statistical Parametric Synthesis (00s-..)
  - Waveform construction from parametric models

### Waveform Generation

- Formant synthesis

- Random word/phrase concatenation
- **(**) [

- Phone concatenation

 $\mathbb{Q}_{\widetilde{\mathbb{Q}}}$ 

- Diphone concatenation

**(**)[

- Sub-word unit selection

- Cluster based unit selection

- Statistical Parametric Synthesis

# Speech Synthesis

- u Text Analysis
  - 1 Chunking, tokenization, token expansion
- u Linguistic Analysis
  - 1 Pronunciations
  - 1 Prosody
- www. Waveform generation
  - From phones and prosody to waveforms

# Text processing

- u Find the words
  - Splitting tokens too e.g. "04/11/2009"
  - Removing punctuation
- u Identifying word types
  - 1 Numbers: years, quantities, ordinals
  - 1 1996 sheep were stolen on 25 Nov 1996
- u Identifying words/abbreviations
  - 1 CIA, 10m, 12sf, WeH7200

### **Pronunciations**

- Giving pronunciation for each word
  - A phoneme string (plus tone, stress ...)
- u A constructed lexicon
  - 1 ("pencil" n (p eh1 n s ih l))
  - 1 ("two" n (t uw1))
- u Letter to sound rules
  - Pronunciation of out of vocabulary words
  - Machine learning prediction from letters

#### Pronunciation of Unknown Words

- u How do you pronounce new words
- u 4% of tokens (in news) are new
- You can't synthesis then without pronunciations
- You can't recognize them without pronunciations
- u Letter-to-Sounds rules
- Grapheme-to-Phoneme rules

### LTS: Hand written

#### u Hand written rules

- LeftContext] X [RightContext] -> Y
- 1 *e.g.*
- $_{1}$   $c[hr] \rightarrow k$
- 1 c[h] -> ch
- 1 C[i] -> S
- $_{1}$   $C \rightarrow k$

### LTS: Machine Learning Techniques

- Need an existing lexicon
  - <sup>1</sup> Pronunciations: words and phones
  - But different number of letters and phones
- u Need an alignment
  - Between letters and phones
  - 1 checked -> ch eh k t

# LTS: alignment

• checked -> ch eh k t

| С  | h | e  | С | k | e | d |
|----|---|----|---|---|---|---|
| ch |   | eh | k | _ |   | t |

- Some letters go to nothing
- Some letters go to two phones
  - box -> b aa k-s
  - table -> t ey b ax-l -

# Find alignment automatically

#### u Epsilon scattering

- Find all possible alignments
- Estimate p(L,P) on each alignment
- Find most probable alignment

#### u Hand seed

- Hand specify allowable pairs
- Estimate p(L,P) on each possible alignment
- Find most probable alignment

#### Statistical Machine Translation (IBM model 1)

- Estimate p(L,P) on each possible alignment
- Find most probably alignment

## Not everything aligns

u 0, 1, and 2 letter cases

```
₁ e -> epsilon "moved"
```

- 1 *x* -> *k*-*s*, *g*-*z* "box" "example"
- 1 *e -> y-uw* "askew"
- Some alignment aren't sensible
  - 1 dept -> d ih p aa r t m ax n t
  - cmu -> s iy eh m y uw

## Training LTS models

- u Use CART trees
  - One model for each letter
- Predict phone (epsilon, phone, dual phone)
  - From letter 3-context (and POS)
- u ###chec->ch
- u ##check->\_
- u #checke->eh
- u checked -> k

### LTS results

- Split lexicon into train/test 90%/10%
  - i.e. every tenth entry is extracted for testing

| Lexicon  | Letter Acc | Word Acc |
|----------|------------|----------|
| OALD     | 95.80%     | 75.56%   |
| CMUDICT  | 91.99%     | 57.80%   |
| BRULEX   | 99.00%     | 93.03%   |
| DE-CELEX | 98.79%     | 89.38%   |
| Thai     | 95.60%     | 68.76%   |

### Example Tree

```
For letter V:
if (n.name is v)
  return _
  if (n.name is \#)
        if (p.p.name is t)
           return f
           return v
        if (n.name is s)
           if (p.p.p.name is n)
             return f
             return v
           return v
```

### But we need more than phones

- What about lexical stress
  - praa1 jehkt-> praa jeh1 kt
- Two possibilities
  - A separate prediction model
  - Join model introduce eh/eh1 (BETTER)

|        | LTP+S  | LTPS   |
|--------|--------|--------|
| L no S | 96.36% | 96.27% |
| Letter |        | 95.80% |
| W no S | 76.92% | 74.69% |
| Word   | 63.68% | 74.56% |

## Does it really work

- 40K words from Time Magazine
  - 1775 (4.6%) not in OALD
  - LTS gets 70% correct (test set was 74%)

|             | Occurs | %    |
|-------------|--------|------|
| Names       | 1360   | 76.6 |
| Unknown     | 351    | 19.8 |
| US Spelling | 57     | 3.2  |
| Typos       | 7      | 0.4  |

# Prosody Modeling

### u Phrasing

- Where to take breaths
- u Intonation
  - 1 Where (and what size) are accents
  - 1 F0 realization

#### u Duration

1 What is the length of each phoneme

### **Intonation Contour**

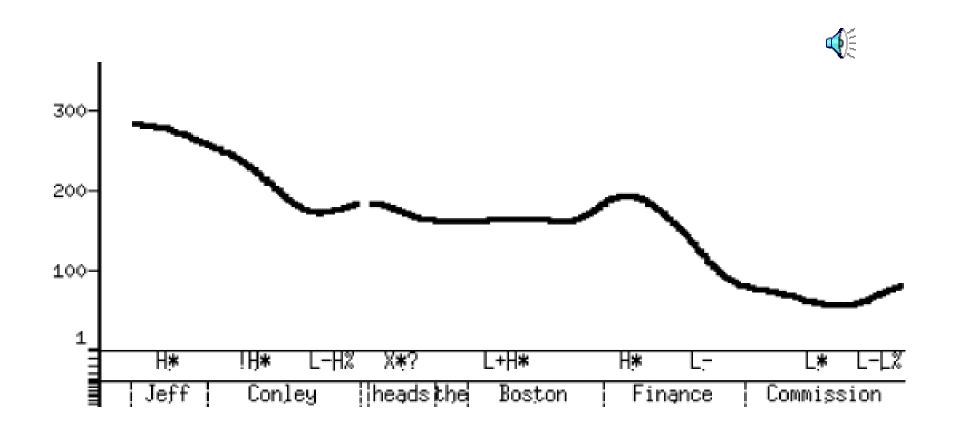

### Unit Selection vs Parametric

```
Unit Selection
     The "standard" method
     "Select appropriate sub-word units from
      large databases of natural speech"
Parametric Synthesis: [NITECH: Tokuda et al]
     HMM-generation based synthesis
     Cluster units to form models
     Generate from the models
     "Take 'average' of units"
```

### Unit Selection

- Target cost and Join cost [Hunt and Black 96]
  - Target cost is distance from desired unit to actual unit in the databases
    - Based on phonetic, prosodic metrical context
  - Join cost is how well the selected units join

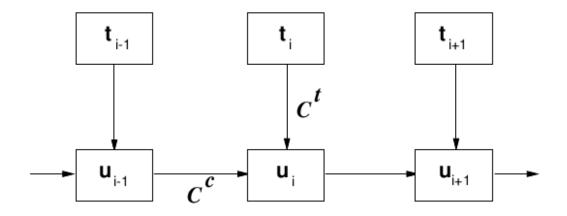

### "Hunt and Black" Costs

Target distance is:

$$-C^{t}(t_{i}, u_{i}) = \sum_{j=1}^{p} w_{j}^{t} C_{j}^{t}(t_{i}, u_{i})$$

For examples in the database we can measure

$$-AC^{t}(t_{i},u_{i})$$

Therefore estimate  $w_{1-j}$  from all examples of

$$-AC^{t}(t_{i}, u_{i}) \approx \sum_{j=1}^{p} w_{j}^{t} C_{j}^{t}(t_{i}, u_{i})$$

Use linear regression

How well does it join:

$$-C^{c}(u_{i-1}, u_{i}) = \sum_{k=1}^{p} w_{k}^{c} C_{k}^{c}(u_{i-1}, u_{i})$$

- if 
$$(u_{i-1} = \operatorname{prev}(u_i)) C^c = 0$$

### **HB** Unit Selection

Find best path of units through db that minimise:

$$C(t_1^n, u_1^n) = \sum_{i=1}^n C^t(t_i, u_i) + \sum_{i=2}^n C^c(u_{i-1}, u_i) + C^c(S, u_1) + C^c(u_n, S)$$

- Use Viterbi to find best set of units
- Note
  - Finding "longest" is typically not optimal

## Clustering Units

• Cluster units [Donovan et al 96, Black et al 97]

$$\begin{aligned} Adist(U,V) &= \begin{cases} \text{if } |V| > |U| & Adist(V,U) \\ \frac{WD*|U|}{|V|} * \sum\limits_{i=1}^{D} \sum\limits_{j=1}^{n} \frac{W_{j}.(abs(F_{ij}(U) - F_{(i*|V|/|U|)j}(V)))}{SD_{j} * n * |U|} \\ |U| &= \text{number of frames in } U \\ F_{xy}(U) &= \text{parameter } y \text{ of frame } x \text{ of unit } U \\ SD_{j} &= \text{standard deviation of parameter } j \\ W_{j} &= \text{weight for parameter } j \\ WD &= \text{duration penalty} \end{aligned}$$

Moves calculation to compile time

### Unit Selection Issues

- Cost metrics
  - Finding best weights, best techniques etc
- Database design
  - Best database coverage
- Automatic labeling accuracy
  - Finding errors/confidence
- Limited domain:
  - Target the databases to a particular application
  - Talking clocks
  - Targeted domain synthesis

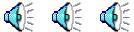

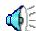

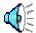

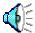

### Old vs New

Unit Selection:

large carefully labelled database quality good when good examples available quality will sometimes be bad no control of prosody

Parametric Synthesis:

smaller less carefully labelled database quality consistent resynthesis requires vocoder, (buzzy) can (must) control prosody model size much smaller than Unit DB

### Parametric Synthesis

Probabilistic Models

Simplification

$$argmax(P(o_0|W), P(o_1|W), ..., P(o_n|W))$$

- Generative model
  - Predict acoustic frames from text

## **Trajectories**

- Frame (State) based prediction
  - 1 Ignores dynamics
- various solutions
  - MLPG (maximum likelihood parameter generation)
  - 1 Trajectory HMMs
  - 1 Global Variance
  - 1 MGE, minimal generation error

## SPSS Systems

#### u HTS (NITECH)

- Based on HTK
- Predicts HMM-states
- 1 (Default) uses MCEP and MLSA filter
- Supported in Festival
- u Clustergen (CMU)
  - 1 No use of HTK
  - Predicts Frames
  - 1 (Default) uses MCEP and MLSA filter
  - More tightly coupled with Festival

# Synthesizer

#### Requires:

Prompt transcriptions (txt.done.data)

Waveform files (well recorded)

#### FestVox Labelling

EHMM (Kishore)

Context Independent models and forced alignment (Have used Janus labels too).

#### Parameter extraction:

(HTS's) melcep/mlsa filter for resynthesis

F0 extraction

#### Clustering

Wagon vector clustering

for each HMM-state name

# Clustering by CART

Update to Wagon (Edinburgh Speech Tools).

Tight coupling of features with FestVox utts

Support for arbitrary vectors

Define impurity on clusters of N vectors

$$(\sum_{i=1}^{24} \sigma_i) * N$$

Clustering

F0 and MCEP

Tested jointly and separately

Features for clustering (51):

phonetic, syllable, phrasal context

# Training Output

#### Three models:

Spectral (MCEP) CART tree F0 CART tree Duration CART tree

#### F0 model:

Smoothed extracted F0 through all speech (i.e. unvoiced regions get F0 values)
Chose voicing at runtime phonetically

# CLUSTERGEN Synthesis

Generate phoneme strings (as before)

For each phone:

Find HMM-state names: ah\_1, ah\_2, ah\_3

Predict duration of each

Create empty mcep vector to fill duration

Predict mcep values from cluster tree

Predict F0 value from cluster tree

Use MLSA filter to regenerate speech

## Objective Score

#### **CLUSTERGEN**

Mean Mel Cepstral Distortion over test set

$$10/\ln 10\sqrt{2\sum_{d=1}^{24} \left(mc_d^{(t)} - mc_d^{(e)}\right)^2}$$

MCD: Voice Conversion ranges 4.5-6.0

MCD: CG scores 4.0-8.0

smaller is better

## Example CG Voices

7 Arctic databases:

1200 utterances, 43K segs, 1hr speech

awb bdl clb jmk ksp rms slt

# Database size vs Quality

### slt\_arctic data size

| Utts | Clusters | RMS F0 | MCD   |             |
|------|----------|--------|-------|-------------|
| 50   | 230      | 24.29  | 6.761 | <b>4</b> ): |
| 100  | 435      | 19.47  | 6.278 | <b>(</b> )  |
| 200  | 824      | 17.41  | 6.047 | <b>4</b> )( |
| 500  | 2227     | 15.02  | 5.755 |             |
| 1100 | 4597     | 14.55  | 5.685 | <b>(</b> )  |

# Making it Better

- u Label data, build model
- But maybe there are better labels
- So find labels that maximize model accuracy

### Move Labels

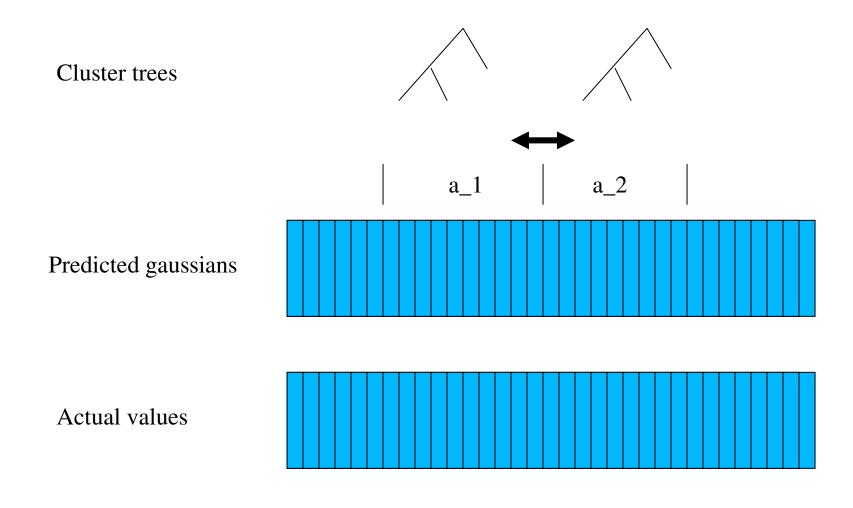

#### Move Labels

- Use EHMM to label segments/HMM states
- Build Clustergen Model
- u Iterate
  - Predict Cluster (mean/std) for each frame
  - For each label boundary

```
If dist(actual_after,pred_before) <
    dist(actual_after,pred_after)
    Move label forward

If dist(actual_before,pred_after) <
    dist(actual_before,pred_before)
    Move label backward</pre>
```

#### Distance Metric

#### Distance from predicted to actual

- 1 Euclidean
- 1 F0, static, deltas, voicing
- 1 With/without standard deviation normalization
- 1 Weighting

#### u Best choice

- Static without stddev normalization
- 1 (This is closest to MCD)

### ML with 10 iterations

- rms voice (66 minutes of speech)
  - train 1019 utts, test 113 utts (every tenth)

| Pass | Move  | +ve   | -ve   | MCD   | stddev | F0     |
|------|-------|-------|-------|-------|--------|--------|
| 0    | 0     | 0     | 0     | 5.247 | 1.965  | 13.990 |
| 1    | 48211 | 23162 | 25949 | 5.121 | 1.846  | 14.251 |
| 2    | 40731 | 20223 | 20508 | 5.090 | 1.794  | 14.220 |
| 3    | 35059 | 17835 | 17224 | 5.073 | 1.779  | 14.267 |
| 4    | 33083 | 16503 | 16580 | 5.061 | 1.765  | 14.260 |
| 5    | 31131 | 15518 | 15613 | 5.046 | 1.753  | 14.306 |
| 6    | 29693 | 14813 | 14880 | 5.042 | 1.754  | 14.287 |
| 7    | 28361 | 14143 | 14218 | 5.042 | 1.757  | 14.240 |
| 8    | 27571 | 13730 | 13841 | 5.035 | 1.740  | 14.239 |
| 9    | 26839 | 13457 | 13382 | 5.040 | 1.750  | 14.187 |

### Move Labels

| Voice | 2006  | 2008 base | 2008 ml |
|-------|-------|-----------|---------|
| ahw   | -     | 5.234     | 5.057   |
| awb   | 6.557 | 4.445     | 4.483   |
| bdl   | 6.129 | 5.685     | 5.467   |
| clb   | 5.417 | 4.838     | 4.698   |
| jmk   | 6.165 | 5.398     | 5.239   |
| ksp   | 5.980 | 5.289     | 5.140   |
| rms   | 5.731 | 5.247     | 5.035   |
| rxr   | -     | 5.298     | 5.160   |
| slt   | 5.713 | 5.170     | 4.983   |

Average improvement 0.172 (excluding awb)

### Does it sound better

```
rms
  abtest (10 utterances)
       ml 7
       base 1
       = 2
u Slt
                      base
                               ml
                       1 abtest
                                ml 7
                                base 2
       = 1
```

# Arctic MLSB improvements

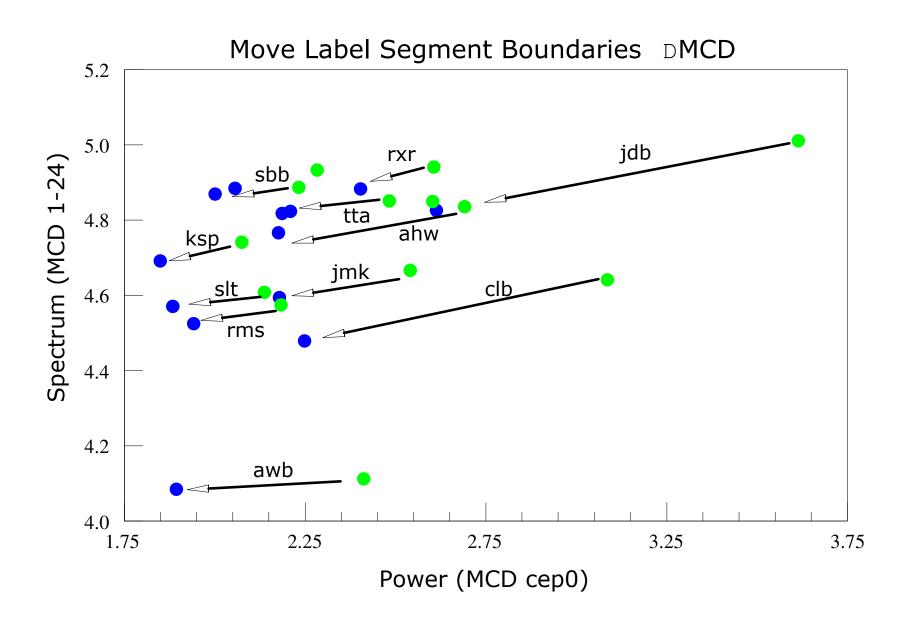

## Grapheme Based Synthesis

- Synthesis without a phoneme set
- u Use the letters as phonemes
  - 1 ("alan" nil (a l a n))
  - 1 ("black" nil ( b l a c k ))
- Spanish (easier ?)
  - 1 419 utterances
  - 1 HMM training to label databases
  - Simple pronunciation rules
  - 1 Polici'a -> polici'a
  - 1 Cuatro -> c u a t r o

# Spanish Grapheme Synthesis

```
Word
         Castillian
                       gloss
         /k a s a/
                       house
casa
cesa /th e s a/
                       stop
\mathbf{c}ine /\mathbf{t}\mathbf{h} i n e/
                       cinema
         /k o s a/
                       thing
cosa
    /k u n a/ cradle
cuna
         /e ch i th o/ charm, spell
hechizo
```

In Spanish the letter "c" may be pronounced /k/, /ch/ and /th/ or /s/ (depending on dialect). The choice of phone is determined by the letter context.

# English Grapheme Synthesis

- Use Letters are phones
- 26 "phonemes"
  - ("alan" n (a l a n))
  - ("black" n (b l a c k))
- Build HMM acoustic models for labeling
- For English
  - "This is a pen"
  - "We went to the church at Christmas"
  - Festival intro
  - "do eight meat"
- Requires method to fix errors
  - Letter to letter mapping

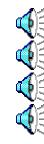

#### Common Data Sets

- Data drive techniques need data
- u Diphone Databases
  - 1 CSTR and CMU US English Diphone sets (kal and ked)
- u CMU ARCTIC Databases
  - 1 1200 phonetically balanced utterances (about 1 hour)
  - 7 different speakers (2 male 2 female 3 accented)
  - EGG, phonetically labeled
  - Utterances chosen from out-of-copyright text
  - Easy to say
  - Freely distributable
  - 1 Tools to build your own in your own language

## Blizzard Challenge

- u Realistic evaluation
  - 1 Under the same conditions
- Blizzard Challenge [Black and Tokuda]
  - Participants build voice from common dataset
  - Synthesis test sentences
  - Large set of listening experiments
  - Since 2005, now in 4th year
  - 1 18 groups in 2008

### How to test synthesis

#### u Blizzard tests:

- Do you like it? (MOS scores)
- Can you understand it?

SUS sentence

The unsure steaks overcame the zippy rudder

- u Can't this be done automatically?
  - Not yet (at least not reliably enough)
  - But we now have lots of data for training techniques
- why does it still sound like robot?
  - Need better (appropriate testing)

### SUS Sentences

u *sus\_00017* • • •

### **SUS Sentences**

- The serene adjustments foresaw the acceptable acquisition
- The temperamental gateways forgave the weatherbeaten finalist
- The sorrowful premieres sang the ostentatious gymnast
- The disruptive billboards blew the sugary endorsement

## Voice Identity

- u What makes a voice identity
  - Lexical Choice:

```
Woo-hoo,
I pity the fool ...
```

- Phonetic choice
- Intonation and duration
- Spectral qualities (vocal tract shape)
- 1 Excitation

### Voice Conversion techniques

- u Full ASR and TTS
  - 1 Much too hard to do reliably
- Codebook transformation
  - ASR HMM state to HMM state transformation
- GMM based transformation
  - Build a mapping function between frames

### Learning VC models

- u First need to get parallel speech
  - Source and Target say same thing
  - Use DTW to align (in the spectral domain)
  - Trying to learn a functional mapping
  - <sub>1</sub> 20-50 utterances
- u "Text-independent" VC
  - Means no parallel speech available
  - Use some form of synthesis to generate it

### VC Training process

- Extract F0, power and MFCC from source and target utterances
- DTW align source and target
- Loop until convergence
  - Build GMM to map between source/target
  - DTW source/target using GMM mapping

### VC Training process

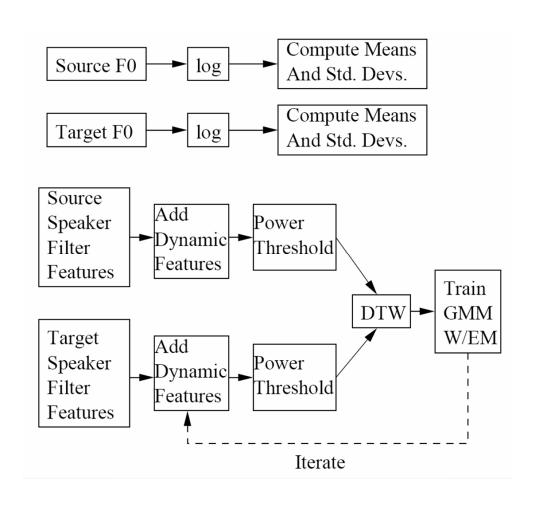

### VC Run-time

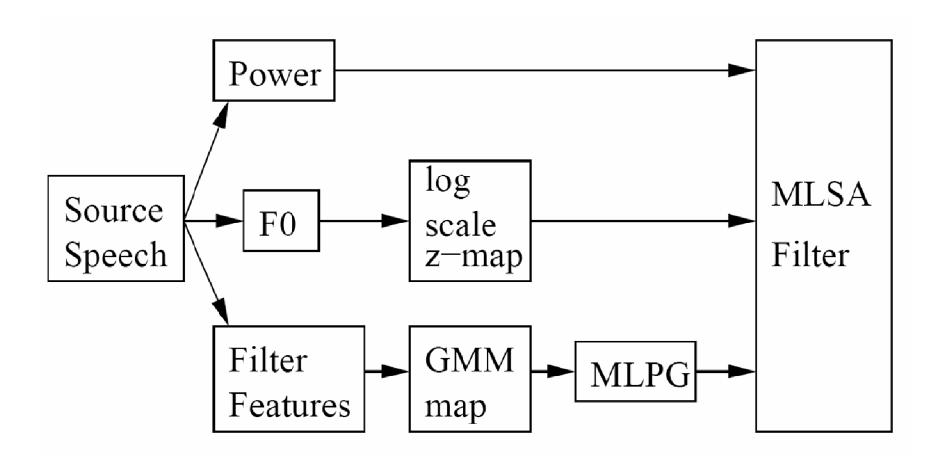

### Voice Transformation

- Festvox GMM transformation suite (Toda)

|     | awb      | bdl        | jmk        | slt      |
|-----|----------|------------|------------|----------|
| awb |          | <b>Q</b> E | <b>(</b> ) |          |
| bdl | <b>€</b> | <b>€</b>   | <b>(</b> ) | <b>€</b> |
| jmk |          | <b>Q</b> E |            |          |
| slt |          |            |            |          |

### VC in Synthesis

- u Can be used as a post filter in synthesis
  - Build kal\_diphone to target VC
  - Use on all output of kal\_diphone
- u Can be used to convert a full DB
  - 1 Convert a full db and rebuild a voice

### Style/Emotion Conversion

- u Unit Selection (or SPS)
  - 1 Require lots of data in desired style/emotion
- vC technique
  - Use as filter to main voice (same speaker)
  - Convert neutral to angry, sad, happy ...

# Can you say that again?

- u Voice conversion for speaking in noise
- Different quality when you repeat things
- Different quality when you speak in noise
  - Lombard effect (when very loud)
  - <sup>1</sup> "Speech-in-noise" in regular noise

# Speaking in Noise (Langner)

- u Collect data
  - Randomly play noise in person's ears
  - 1 Normal

- 1 In Noise
- u Collect 500 of each type
- u Build VC model
  - Normal -> in-Noise
- u Actually
  - Spectral, duration, f0 and power differences

### Synthesis in Noise

- For bus information task
- Play different synthesis information utts
  - 1 With SIN synthesizer
  - With SWN synthesizer
  - With VC (SWN->SIN) synthesizer
- Measure their understanding
  - SIN synthesizer better (in Noise)
  - SIN synthesizer better (without Noise for elderly)

### Transterpolation

- u Incrementally transform a voice X%
  - ₁ BDL-SLT by 10% €
- - ₁ SLT-BDL by 10% €
- Count when you think it changes from M-F
- u Fun but what are the uses ...

### De-identification

- Remove speaker identity
  - But keep it still human like
- u Health Records
  - 1 HIPAA laws require this
  - Not just removing names and SSNs
- Remove identifiable properties
  - Use Voice conversion to remove spectral
  - Use F0/duration mapping to remove prosodic
  - Use ASR/MT techniques to remove lexical

## Summary

- Data-driven speech synthesis
  - Text processing
  - Prosody and pronunciation
  - Waveform synthesis
- Finding the right optimization
  - Find an objective metric that correlates with human perception

### Potential Projects

- Find F0 in story telling
  - 1 F0 is easy to find in isolated sentences
  - What about full paragraphs
  - Storytellers use much wider range
- u Find F0 shapes/accent types
  - Use HMM to recognize "types" of accents
  - 1 (trajectory modeling)
  - Following "tilt" and Moeller model

### Parametric Synthesis

- Better parametric representation of speech
  - Particularly excitation parameterization
- Better Acoustic measures of quality
  - Use Blizzard answers to build/check objective measure
- Statistical Klatt Parametric synthesis
  - Using "knowledge-base" parameters
  - 1 F0, aspiration, nasality, formants
  - Automatically derive Klatt parameters for db
  - Use them for statistical parametric synthesis